## Windows 2000 ScanGear CS-U

USB CanoScan ScanGear CS - U Windows 2000 Professional

## Administrator

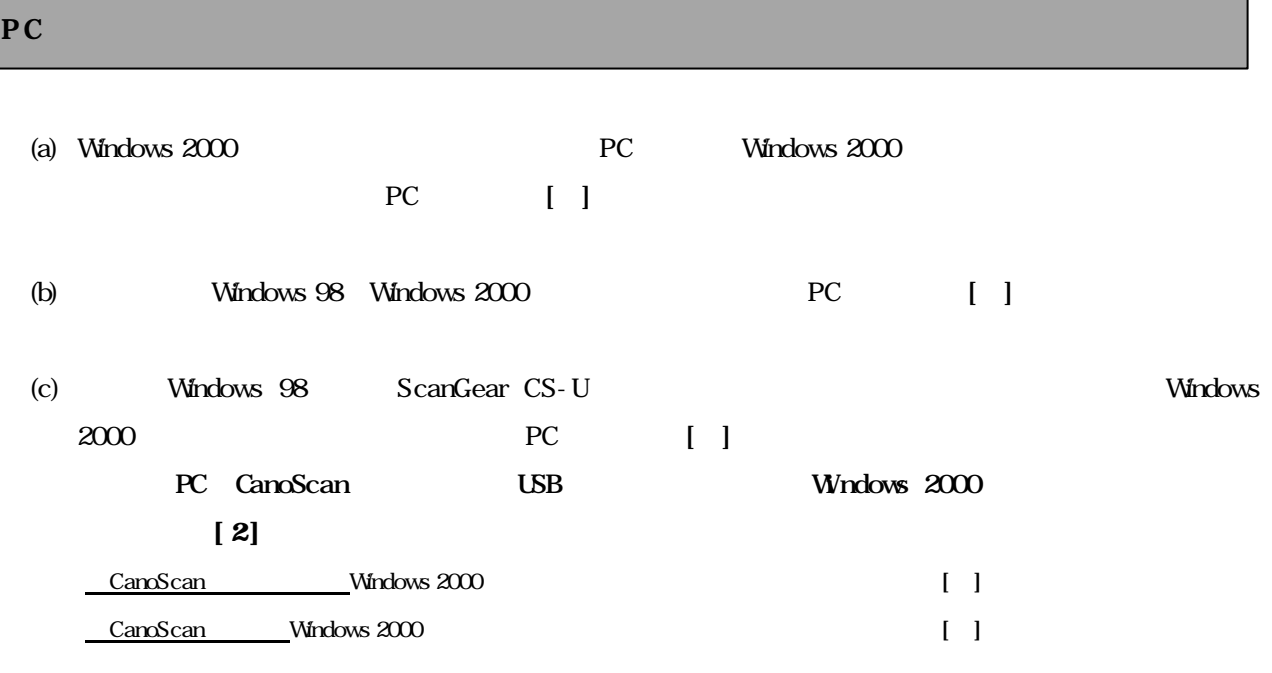

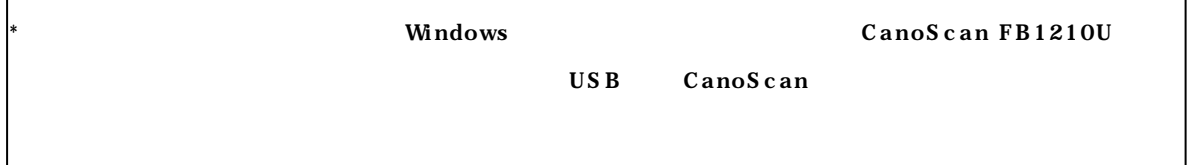

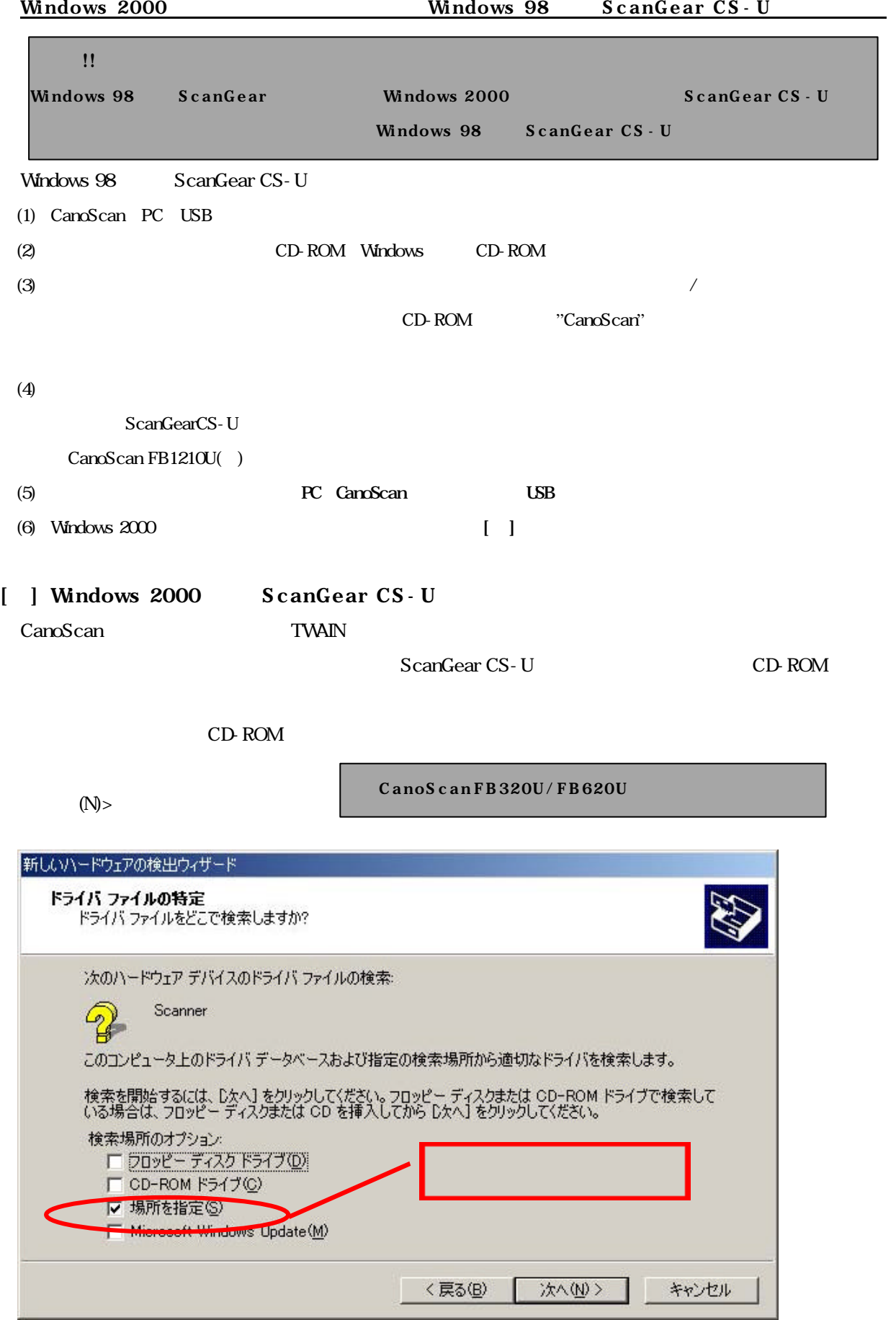

## [ ] Windows 98 ScanGear CS - U

 $\mathbf{B}$  ... ScanGear CS-U The "inf" FB1210U.inf( )  $\overline{O}$ 

## $[3]$  PC

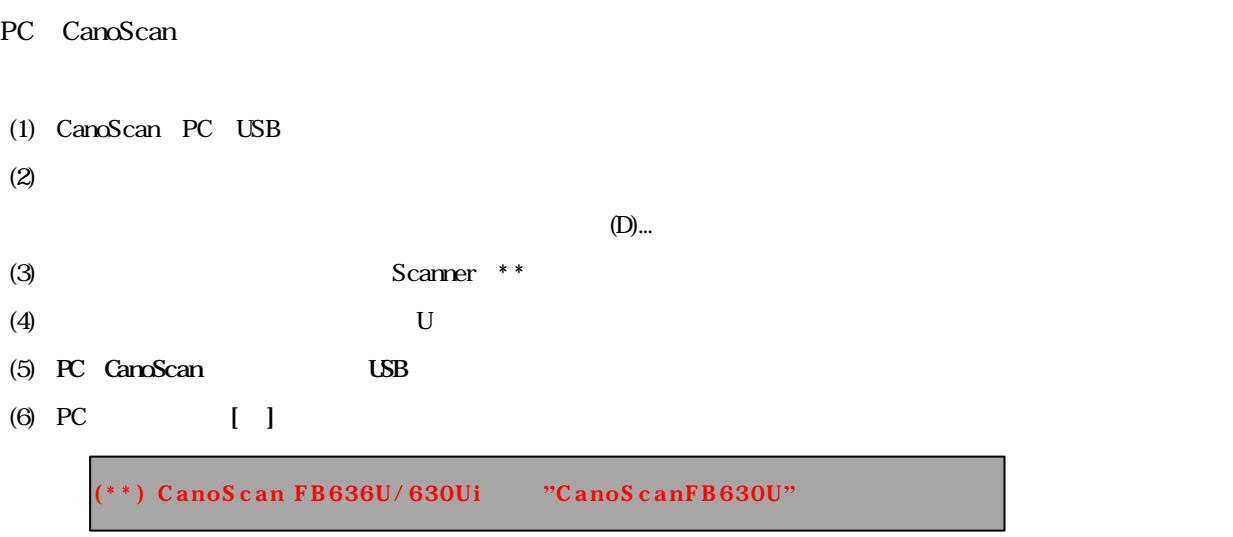